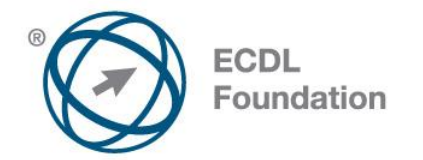

# **ECDL / ICDL Word Processing**

Syllabus Version 5.0

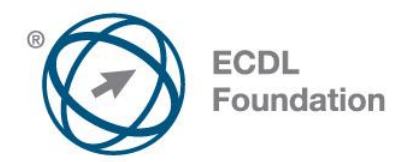

#### **Purpose**

This document details the syllabus for *ECDL / ICDL Word Processing*. The syllabus describes, through learning outcomes, the knowledge and skills that a candidate for *ECDL / ICDL Word Processing* should possess. The syllabus also provides the basis for the theory and practice-based test in this module.

#### **Copyright © 2007 ECDL Foundation**

All rights reserved. No part of this publication may be reproduced in any form except as permitted by ECDL Foundation. Enquiries for permission to reproduce material should be directed to ECDL Foundation.

#### **Disclaimer**

Although every care has been taken by ECDL Foundation in the preparation of this publication, no warranty is given by ECDL Foundation, as publisher, as to the completeness of the information contained within it and neither shall ECDL Foundation be responsible or liable for any errors, omissions, inaccuracies, loss or damage whatsoever arising by virtue of such information or any instructions or advice contained within this publication. Changes may be made by ECDL Foundation at its own discretion and at any time without notice.

ECDL Foundation is a registered business name of The European Computer Driving Licence Foundation Limited and ECDL Foundation (International) Limited. European Computer Driving Licence, ECDL, International Computer Driving Licence, ICDL, and related logos are all registered Trade Marks of ECDL Foundation. All rights reserved.

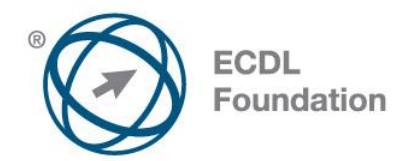

## **ECDL / ICDL Word Processing**

This module sets out essential concepts and skills relating to the ability to use a word processing application to create everyday letters and documents.

### **Module Goals**

Successful candidates will be able to:

- Work with documents and save them in different file formats.
- Choose built-in options such as the Help function to enhance productivity.
- Create and edit small-sized word processing documents that will be ready to share and distribute.
- Apply different formats to documents to enhance them before distribution and recognize good practice in choosing the appropriate formatting options.
- Insert tables, images and drawn objects into documents.
- Prepare documents for mail merge operations.
- Adjust document page settings and check and correct spelling before finally printing documents.

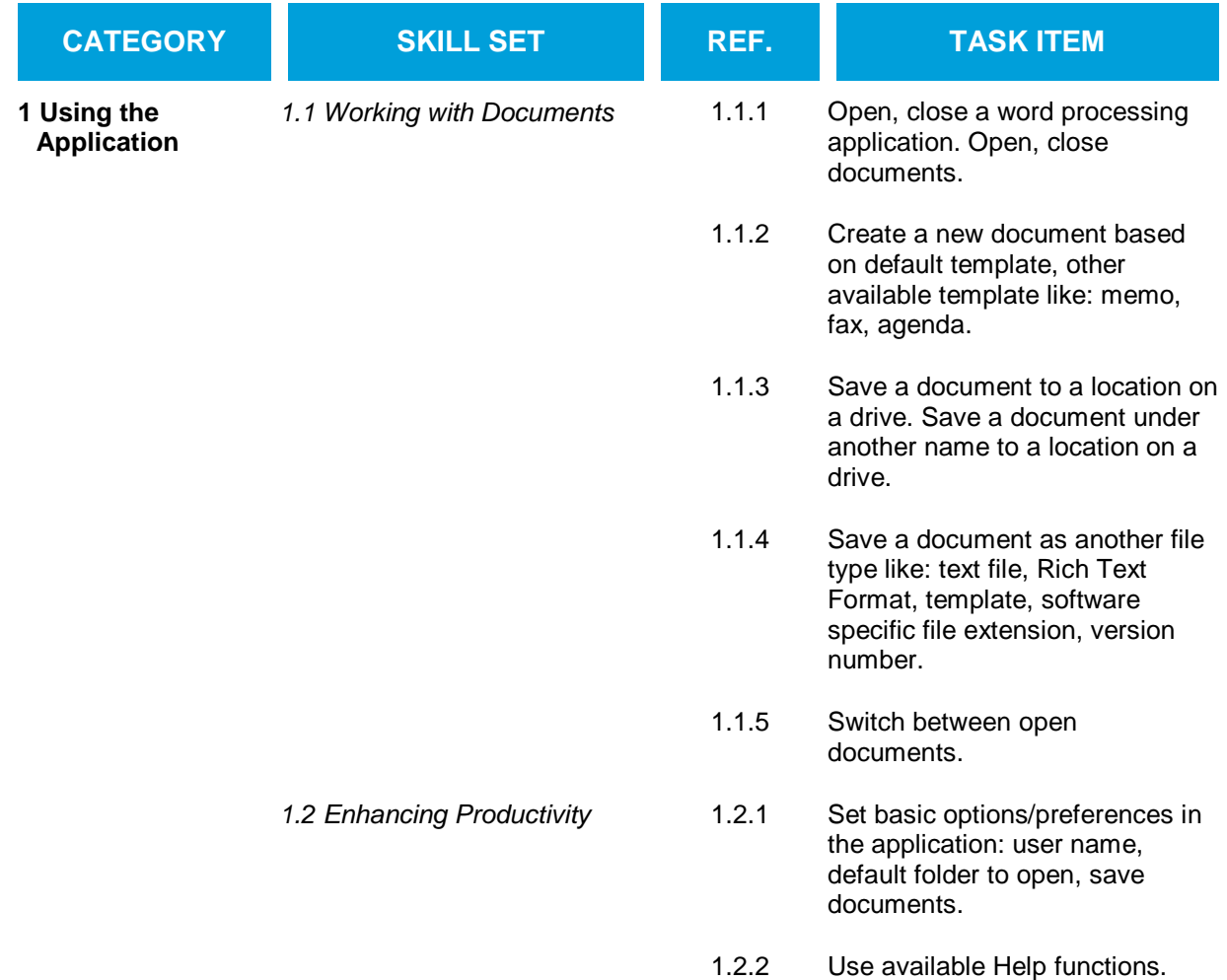

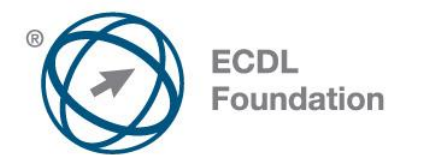

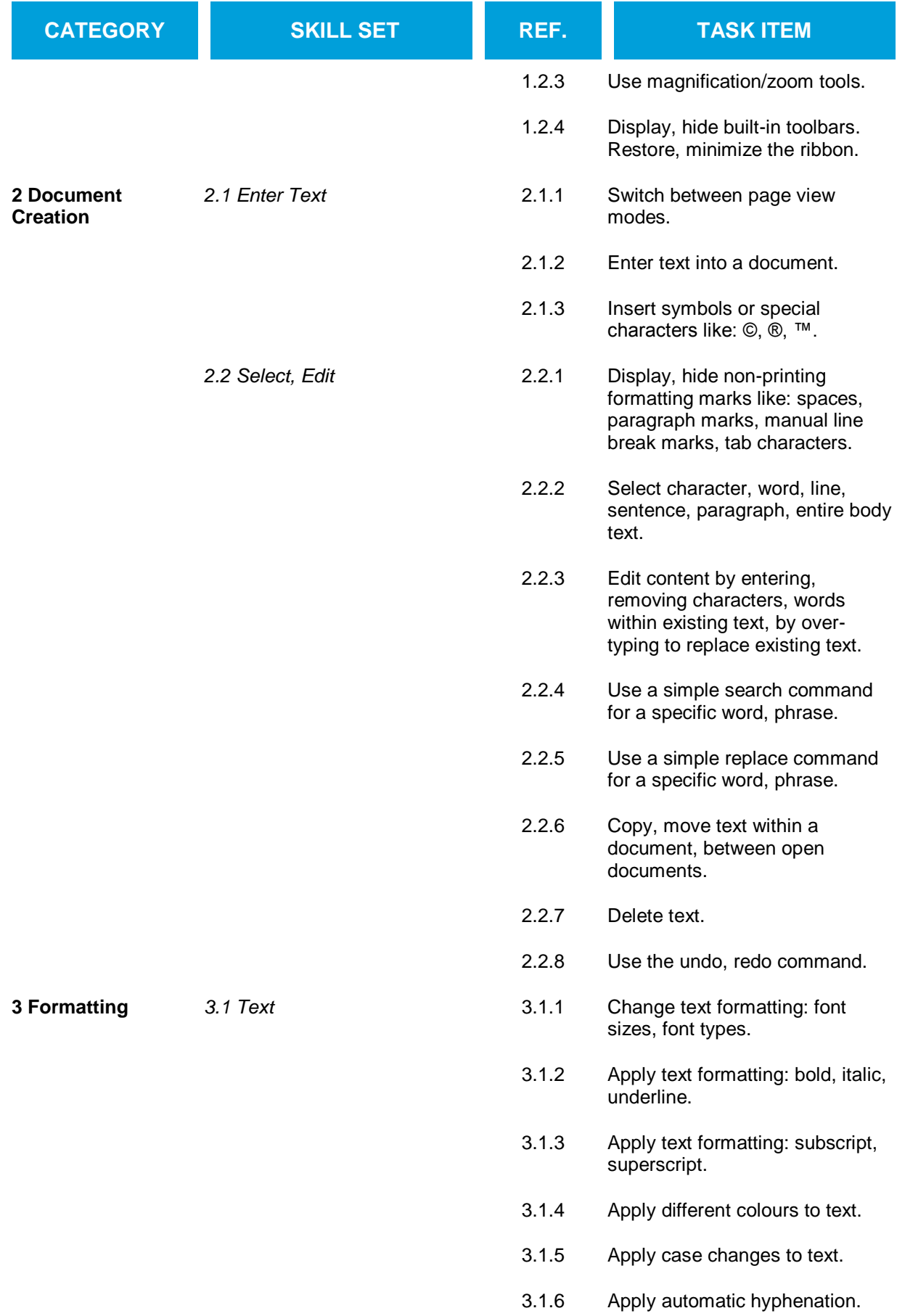

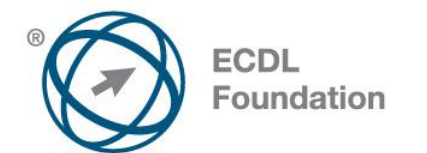

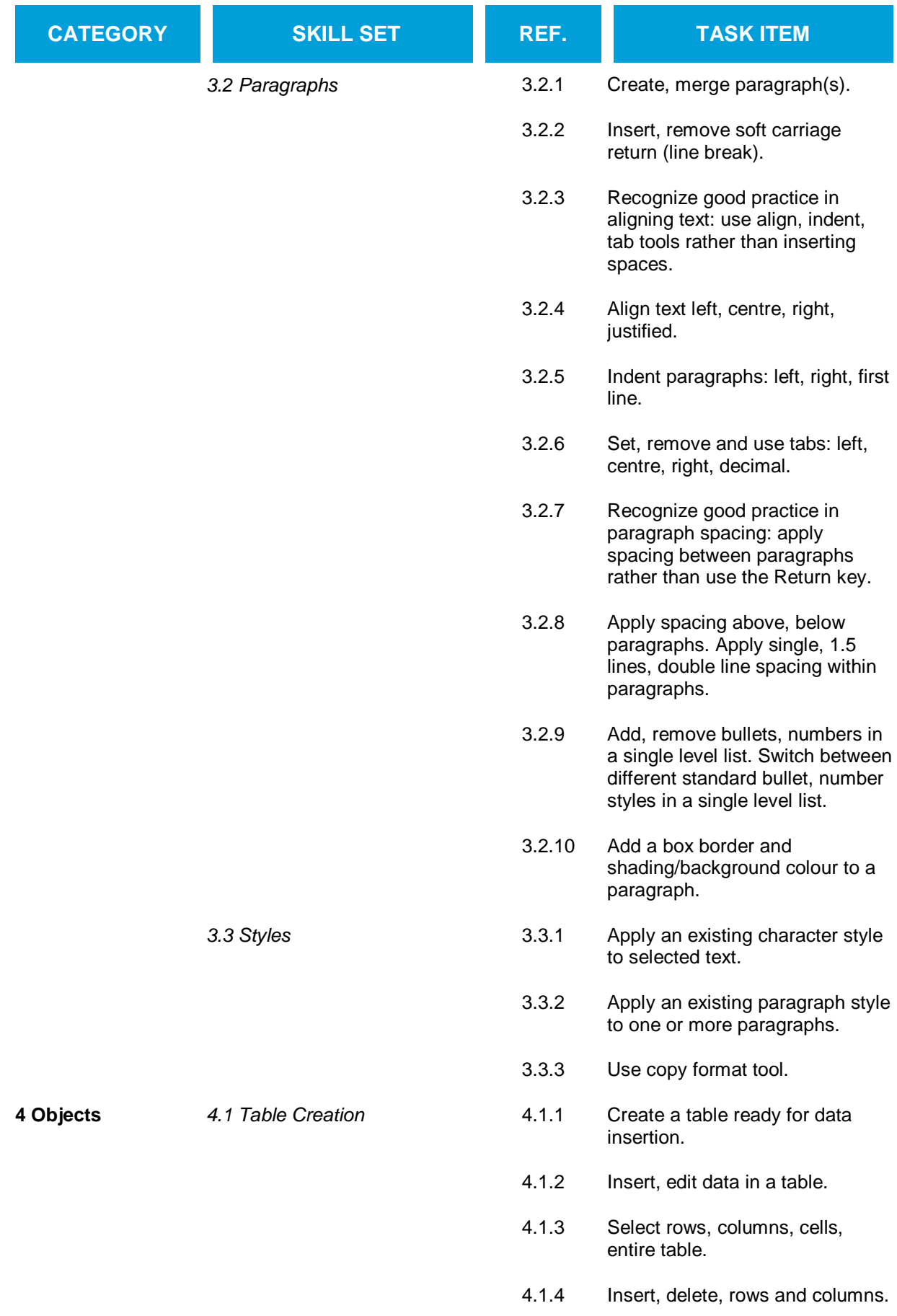

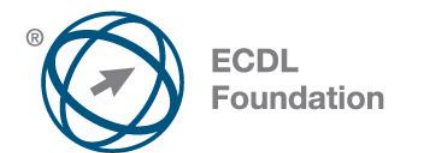

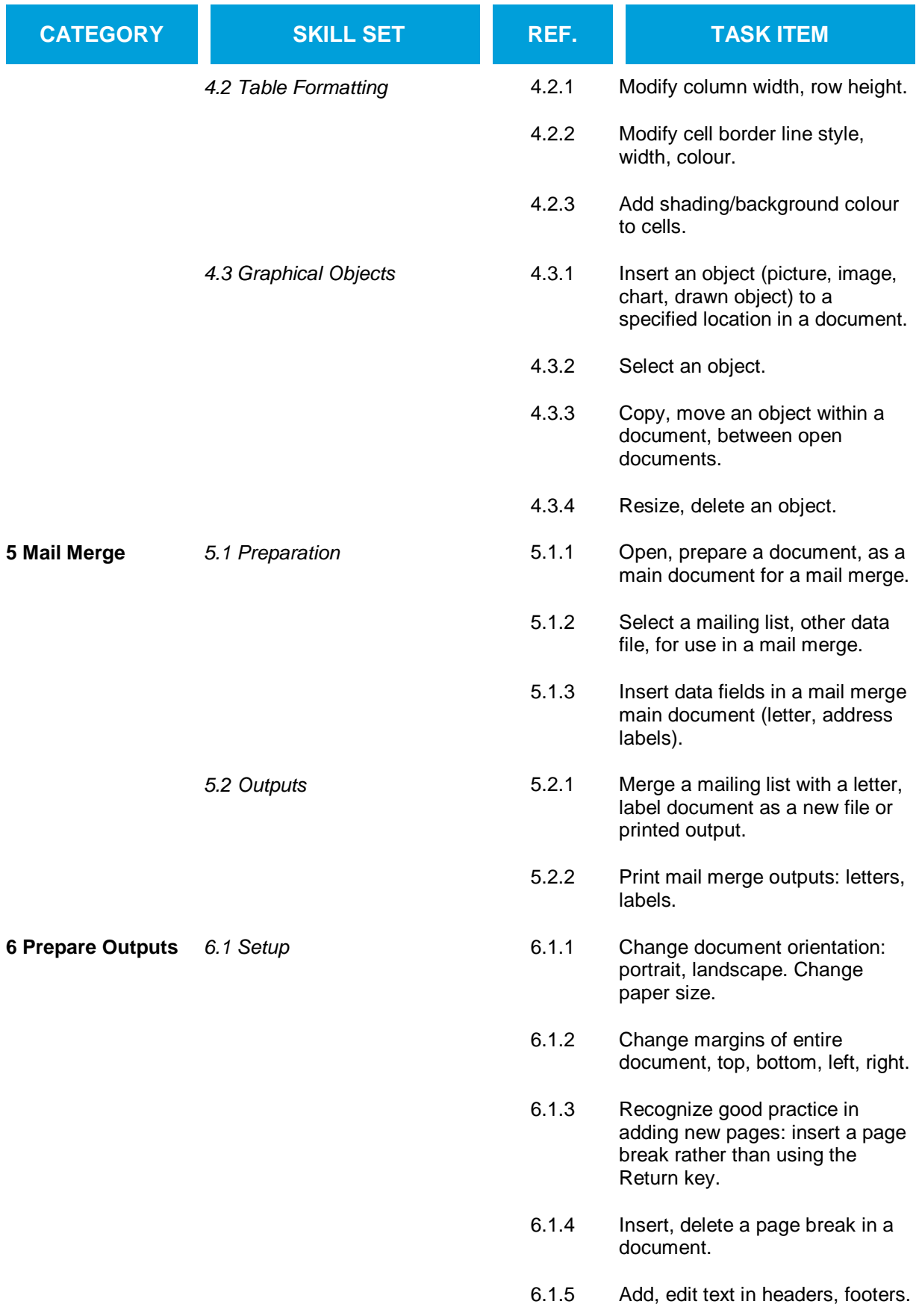

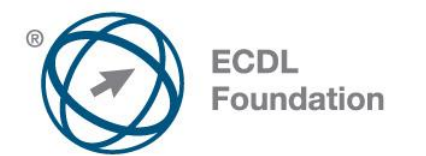

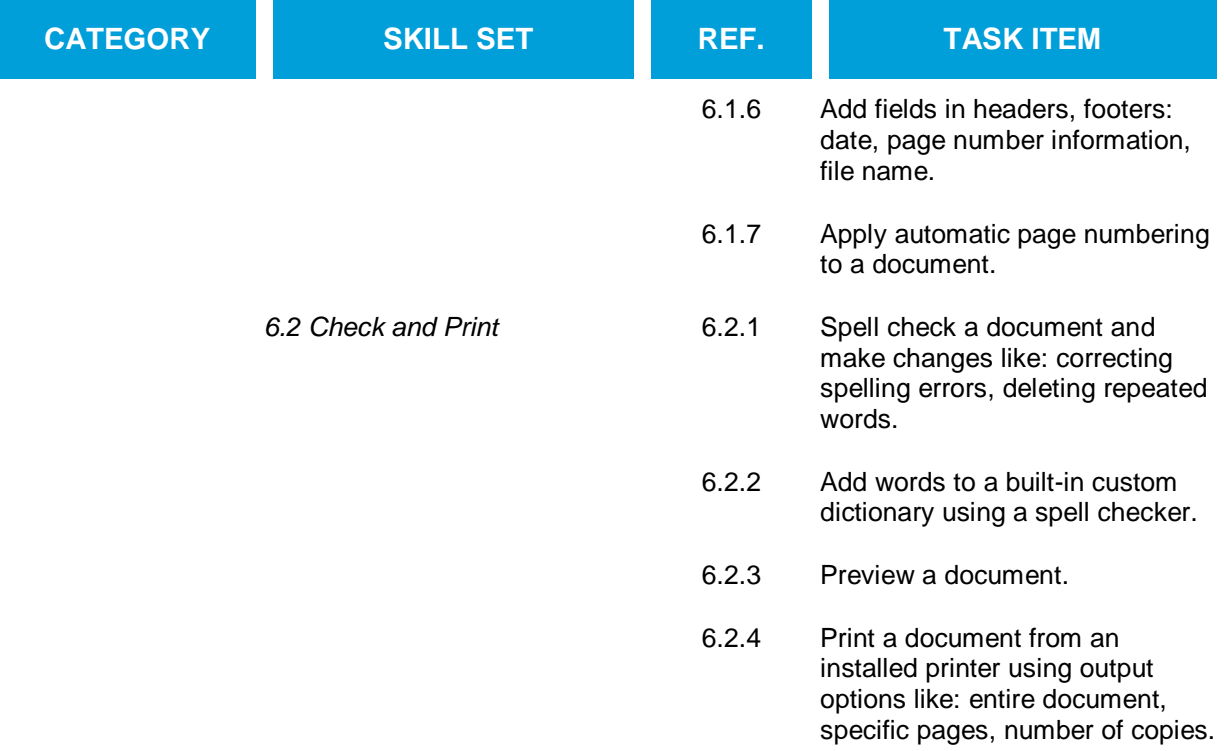